### مواضيع الشابتر :

- مراجعه و معاينه Preview and Review
- التوزيع التكراري Distributions Frequency
	- رسوم بيانية Histograms
- الرسومات الحصائية Graphics Statistical

———————————————————————————————————————————

• التفكير الناقد : رسوم بيانية سيئه - Critical Thinking: Bad Graphs

**: Review and Preview : ً اول**

#### **Preview Important Characteristics of Data**

———————————————————————————————————————————

معاينة خصائص مهمه من البيانات او الشياء الي تأثر في البيانات :

1. **Center**: A representative or average value that indicates where the middle of the data set is located.

الركز : قيمة تمثيلية أو متوسط تشير إلى حيث يقع وسط مجموعة من البيانات.

2. **Variation**: A measure of the amount that the data values vary. التغير - التفاوت : مقياس من الكميه الذي تختلف فيه قيم البيانات .

3. **Distribution**: The nature or shape of the spread of data over the range of values (such as bellshaped, uniform, or skewed).

التوزيع : صيغه أو شكل من امتداد البيانات عبر مجموعه من القيم (مثل على شكل جرس، منتظم - موحد، أو منحرفا).

- 4. **Outliers**: Sample values that lie very far away from the vast majority of other sample values. القيم المتطرفة : نموذج القيم التي تقع بعيداً جداً عن الغالبية العظمى من القيم العينات الأخرى .
- 5. **Time**: Changing characteristics of the data over time.

الوقت : تغير خصائص البيانات على مر الزمن .

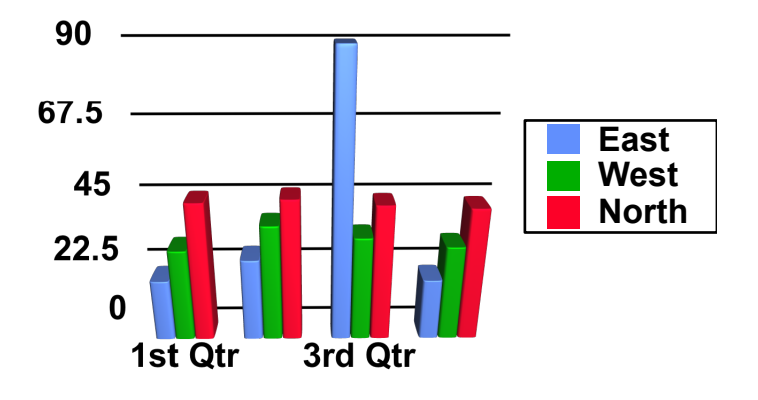

## **Key Concept الفهوم الرئيسي**

When working with large data sets, it is often helpful to organize and summarize data by constructing a table called a **frequency distribution**, defined later. Because computer software and calculators can generate frequency distributions, the details of constructing them are not as important as what they tell us about data sets. It helps us understand the nature of the *distribution* of a data set.

عند العمل مع مجموعات البيانات الكبيرة، غالبا ما يكون من الفيد تنظيم وتلخيص البيانات عن طريق إنشاء جدول يسمى توزيع التكراري، الذي سيعرف في وقت لاحق. لأن برامج الكمبيوتر والآلات الحاسبة يمكن أن تولد توزيعات متكرره ، وتفاصيل بنيت عليها ليست مهمة بقدر ما تخبرنا عن مجموعات البيانات. وهو يساعدنا على فهم طبيعة توزيع مجموعة من البيانات.

———————————————————————————————————————————

### **Definition تعريف**

#### **frequency distribution ( or Frequency Table) :**

shows how a data set is partitioned among all of several categories (or classes) by listing all of the categories along with the number of data values in each of the categories.

يظهر كيف يتم تقسيم مجموعة البيانات بي جميع فئات عدة (أو الطبقات) من خلل سرد كل فئة من الفئات جنبا إلى جنب مع عدد من قيم البيانات في كل فئة من الفئات.

———————————————————————————————————————————

#### **Pulse Rates of Females and Males**

#### **معدل نبض الناث و الذكور**

بيانات الصليه - Data Original : هذا الجدول يوضح القيم او البيانات لعدل نبض الناث و الذكور بشكل عشوائي و غير مرتب .

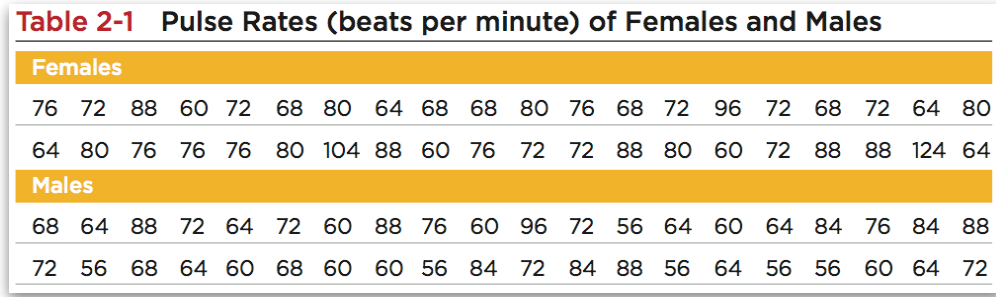

## **Frequency Distribution Pulse Rates of Females التوزيع التكراري لعدل نبض الناث و الذكور :**

The *frequency* for a **particular class** is the number of original values that fall into that class.

تكرار لفئة معينة : هو عدد القيم الصلية التي تقع ضمن هذه الفئة.

طريقة عمل التكرار حيث انوه يتم إنشاء كلسات او طبقات تتضمن القيم من و الى مثال **" 60-69 "** بحيث انوه يتم النظر الى الجدول الصلي و البحث عن القيم التي تحمل الاعداد التي بين هالعددين .

و بعدد العداد ينكتب التكرار ، مثال " العداد التي بي 60-69 هي ١٢ عدد او ١٢ مره تكررت " .

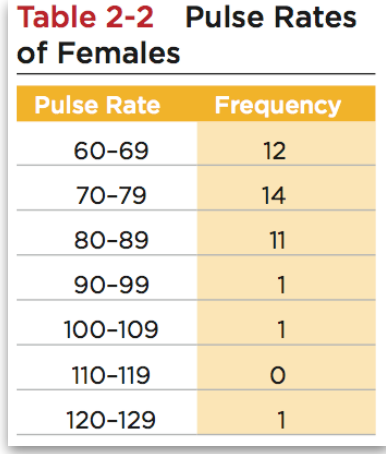

## **Definitions : بعض التعريفات للتوزيع التكراري**

حدود السفلى للكلسات **<—————— : Limits Class Lower**

**Lower Class Limits** : are the smallest numbers that can actually belong to different classes. هي أصغر الرقام التي يمكن أن تنتمي في الواقع إلى فئات مختلفة .

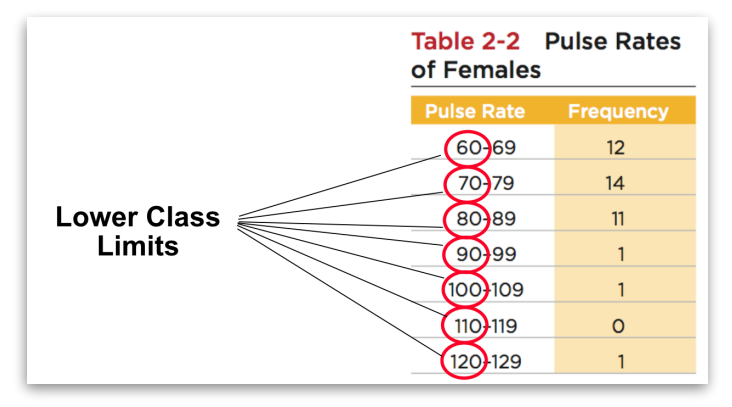

الحدود السفلى للكلسات هنا بتكون القيم الصغيره و غالباً تكون القيم الي على اليسار . - الي بالدوائر الحمراء

> - . ( 60-70-80-90-100-110-120 )

——————————————————————————————————————————— الحدود العليا او العظمى للكلسات **<——————— : Limits Class Upper**

**Upper Class Limits :** are the largest numbers that can actually belong to different classes هي اكبر الرقام التي يمكن ان تنتمي في الواقع إلى فئات مختلفة .

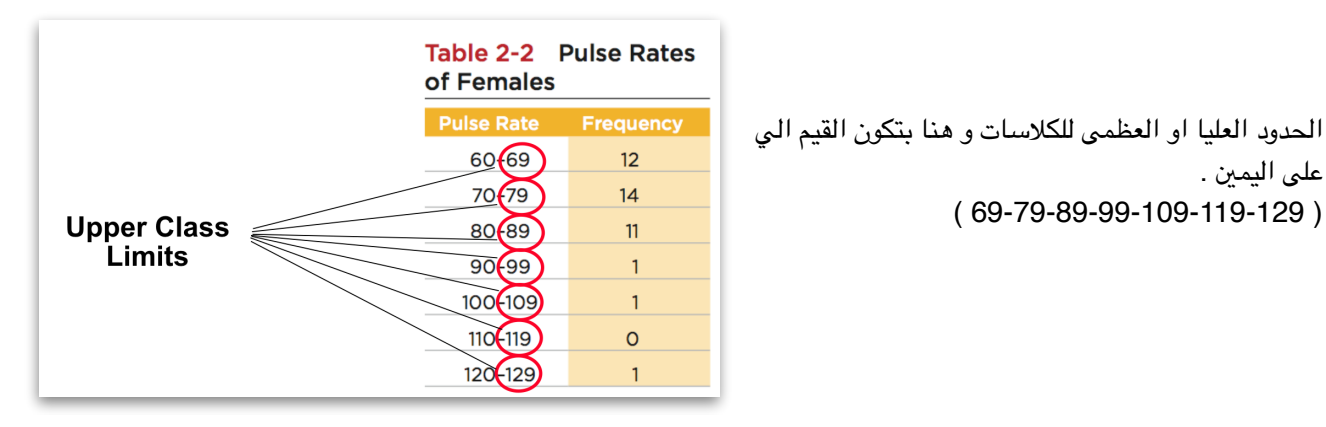

——————————————————————————————————————————— حدود الكلس **<——————— : Boundaries Class**

**Class Boundaries :** are the numbers used to separate classes, but without the gaps created by class limits. هي الرقام الستخدمة في الكلسات النفصلة، ولكن من

دون تكّون الفجوات عن حدود الطبقة.

( 69-79-89-99-109-119-129 )

على اليمين .

هنا تعني حد الكلس ، بمثل هنا قبل ال 60 حيكون 59.5 و 69.5 نهايته وهذي تعتبر حد الكلس الول . حد الكلس الثاني يبتدي باخر عدد من الكلس الول 69.5 و بداية الكلس الثاني وهكذا .

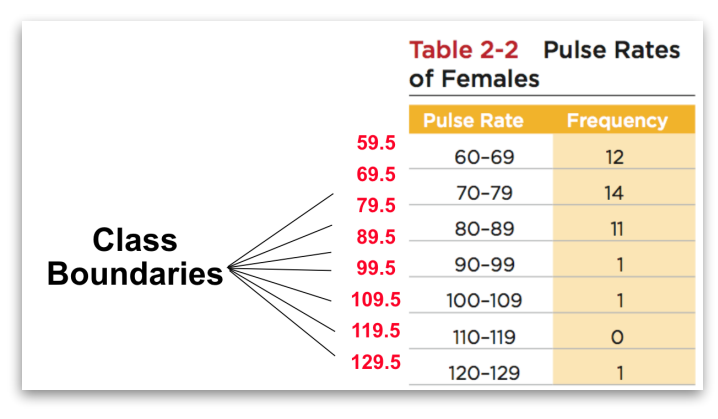

**BY : ATHA ALGHANMI.** 3 of 14

## نقاط النتصف للكلسات **<—————— : Midpoints Class مهم**

**Class Midpoints :** are the values in the middle of the classes and can be found by adding the lower class limit to the upper class limit and dividing the sum by two .

هي القيم في منتصف الطبقات ويمكن العثور عليها عن طريق إضافة الحد الطبقة الدنيا إلى الحد الطبقة العليا وتقسيم الجموع على اثني .

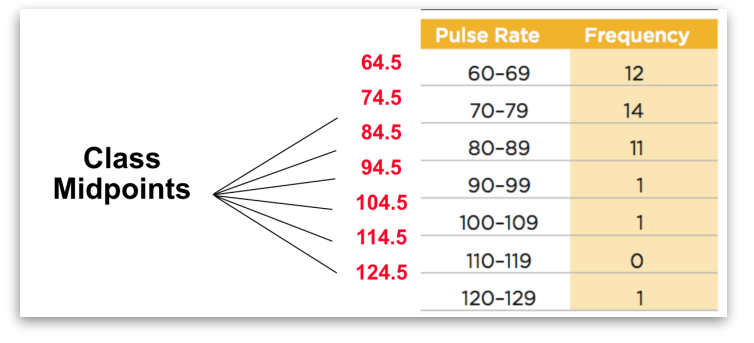

**Lower class limit + Upper class limit / 2** 

 $60 + 69 = 129 / 2 = 64.5$ 

 $100 + 109 = 209 / 2 = 104.5$ 

نطاق او عرض الكلس **<——————— : Width Class**

**Class Width :** is the difference between two consecutive lower class limits or two consecutive lower class boundaries.

———————————————————————————————————————————

هو الفرق بي اثني من حدود الطبقة السفلى التتالية أو اثني حدود الطبقة السفلى على التوالي.

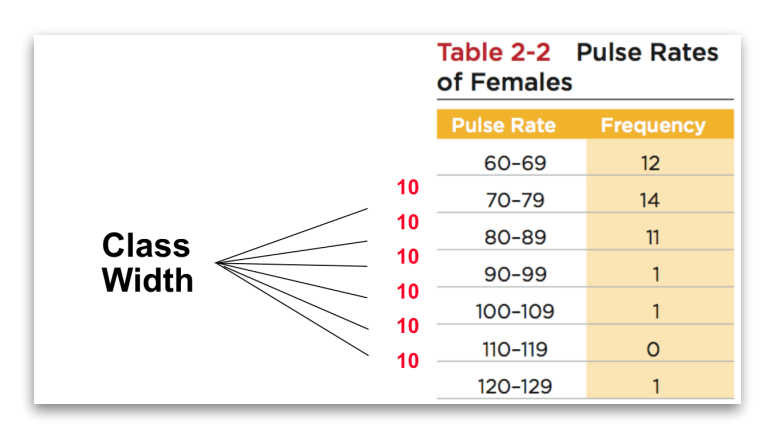

هنا يعني النطاق بي اصغر عددين بحدود الطبقه السفلى ، 60,70 و بينها 10 . او النطاق بين حدود الكلاس الي هي 69.5, 59.5 . مهم ان يكون النطاق او العرض بين الكلاسات كلها ثابت .

## **Reasons for Constructing Frequency Distributions اسباب بناء التوزيع التكراري .**

———————————————————————————————————————————

1. Large data sets can be summarized.

2. We can analyze the nature of data.

3. We have a basis for constructing important graphs.

- .1 يمكن تلخيص مجموعات كبيره من البيانات .
	- .2 يمكننا تحليل طبيعة البيانات .
	- .3 لدينا اساس لبناء الرسوم البيانيه الهمه .

#### **Constructing A Frequency Distribution بناء التوزيع التكراري**

1. Determine the number of classes (should be between 5 and 20).

تحديد عدد الكلسات ( يجب ان تكون بي 5 و 20 ) .

2. Calculate the class width (round up).

حساب عرض الكلس ( بالتقريب ) .

## (maximum value) - (minimum value) class width  $\approx$ number of classes

"قانون العرض لكل الكلسات حيكون = القيمه الكبيره — قيمه الصغيره / عدد الكلسات " < الناتج بالتقريب .

3. Starting point: Choose the minimum data value or a convenient value below it as the first lower class limit.

نقطة البداية : اختيار الحد الدنى لقيمة البيانات او قيمه مناسبه او قريبه كآدنى حد لول كلس سفلي .

4. Using the first lower class limit and class width, proceed to list the other lower class limits. استخدام اولً الحد لكلس السفلي و عرض الكلس ، و التقدم لسرد حدود الطبقة السفلى الخرى .

"يعني اذا كان عندي الحد السفلي للكلس الول ٦٠ اضيف عليه عرض الكلس و يصير ٧٠ و هذا الحد السفلي للكلس الثاني . "

5. List the lower class limits in a vertical column and proceed to enter the upper class limits. جدولة حدود الكلس السفلي في العمود الرأسي ، و ثم ادخال حدود الكلس العظمى .

6. Take each individual data value and put a tally mark in the appropriate class. Add the tally marks to get the frequency.

اخذ كل قيمة البيانات الفرديه ووضع علمة سجل في الكلس الناسب ، إضافة علمة السجل للحصول على التكرار .

**Relative Frequency Distribution**

———————————————————————————————————————————

**توزيع التردد النسبي .**

includes the same class limits as a frequency distribution, but the frequency of a class is replaced with a relative frequencies (a proportion) or a percentage frequency ( a percent). يتضمن نفس حدود الكلس في التوزيع التكراري، ولكن يتم استبدال تكرار من الكلس مع التكرارات النسبية (نسبة) أو تكرارات

مئوية (نسبة مئوية).

# class frequency

sum of all frequencies

تكرار النسبي = تكرار الكلس الواحد / مجموع جميع التكرارات كلسات الثانيه .

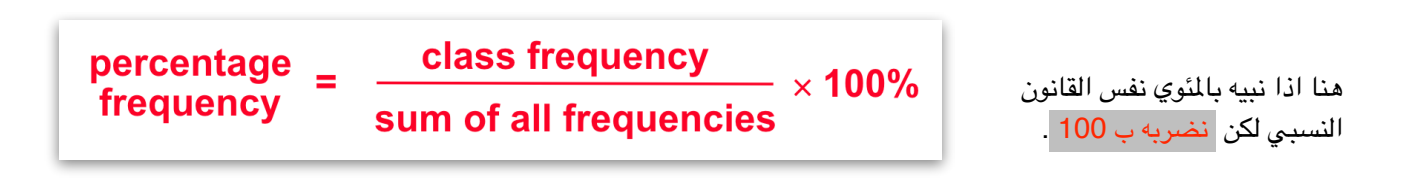

relative frequency =

## بالصوره الولى : حسبوا مجموع التكرارات = ٤٠

الصوره الثانيه توضح قانون التكرار الئوي للكلس الواحد ، بحيث انهم استخدموا ال ٤٠ ك عدد التكرارات لكل الكلسات .. مثال : **30% = 100x 40 / 12**

#### Table 2-3 Relative **Frequency Distribution** of Pulse Rates of Females

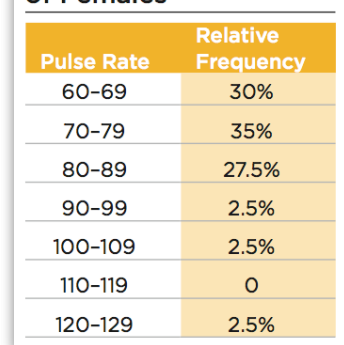

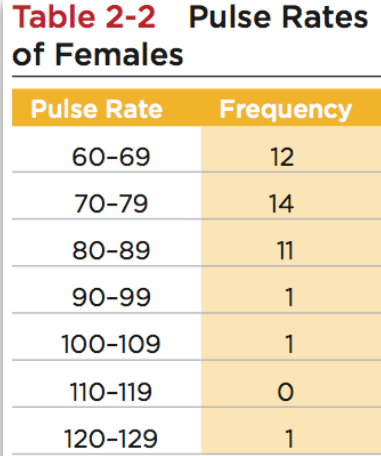

#### ——————————————————————————————————————————— **Cumulative Frequency Distribution توزيع التكرار التراكمي**

**ulative** <u>quency</u>  $12<sup>°</sup>$  $26^{1}$ 37 38 39 39 40

هنا معنى التراكمي او التجميعي وهو تجميع التكرار للكلس الول مع الي بعدو . بس دائماً راح يكون التجميع للكلاس الاول هو نفسه عدد تكراراته بمثل هنا بالجدول الكلس الول . ١٢

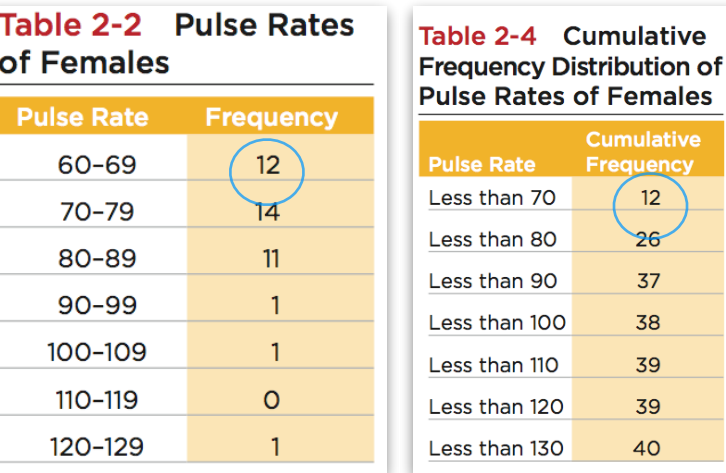

## **Critical Thinking Interpreting Frequency Distributions تفسير التفكير الناقد للتوزيع التكراري**

———————————————————————————————————————————

One key characteristic of a normal distribution is that it has a "bell" shape. من الخصائص الرئيسيه للتوزيع الطبيعي هو ان لديه شكل جرس .

The frequencies start low, then increase to one or two high frequencies, then decrease to a low frequency.

التكرارات تبدأ منخفضه ثم تزيد لتكرارات عاليه واحد او اثني ثم ترجع تنخفض .

The distribution is approximately symmetric, with frequencies preceding the maximum being roughly a mirror image of those that follow the maximum. التوزيع هو متماثل تقريبا، مع التكرارات التي سبقت أعلى كونها تقريبا صورة طبق الصل من تلك التي تتبع أقصى.

#### ——————————————————————————————————————————— **Gaps ثغرات**

The presence of gaps can show that we have data from two or more different populations. However, the converse is not true, because data from different populations do not necessarily result in gaps.

وجود ثغرات يمكن أن تظهر أن لدينا بيانات من اثنين أو أكثر من مجموعات مختلفة. ومع ذلك، فإن العكس ليس صحيحا، لأن البيانات من مختلف جماعات مختلفه ل يؤدي بالضرورة إلى الثغرات.

## **Key Concept الفهوم الرئيسي**

We use a visual tool called a histogram to analyze the shape of the distribution of the data. نستخدم اداة مرئيه تسمى الرسسم البياني لتحليل شكل توزيع البيانات .

## **Histogram**

———————————————————————————————————————————

**الرسم البياني**

A **graph** consisting of bars of equal width drawn adjacent to each other (without gaps). The horizontal scale represents the classes of quantitative data values and the vertical scale represents the frequencies. The heights of the bars correspond to the frequency values.

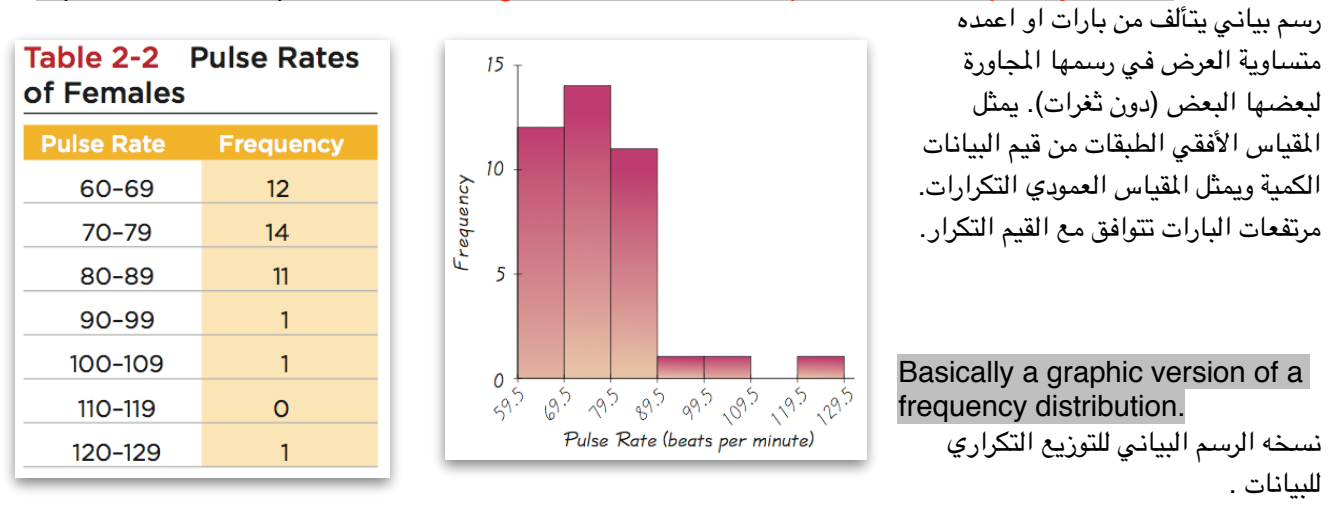

———————————————————————————————————————————

The bars on the horizontal scale are labeled with one of the following:

- (1) Class boundaries .
- (2) Class midpoints .
- (3) Lower class limits (introduces a small error) .

البارات في القياس الفقي تصنف او تسمى بواحد مما يلي :

- .1 حدود الي قبل الكلس و بعدو .
	- .2 نقطة منتصف الكلس .
- .3 حدود الكلس السفلي ( تقدم خطأ صغير ) .

**Horizontal Scale** for Histogram: Use class boundaries or class midpoints. القياس الفقي للرسم البياني : يستخدم حدود الكلس او نقطة منتصف الكلس .

**Vertical Scale** for Histogram: Use the class frequencies.

القياس العمودي للرسم البياني : يستخدم تكرارات الكلس .

## **Relative Frequency Histogram**

**رسم البياني للتكرار النسبي**

Has the same shape and horizontal scale as a histogram, but the vertical scale is marked with relative frequencies instead of actual frequencies.

له نفس شكل و القياس الفقي كما رسم بياني ، ولكن يتم وضع علمة على القياس العمودي مع التكرارات النسبية بدل من التكرارات الفعلية.

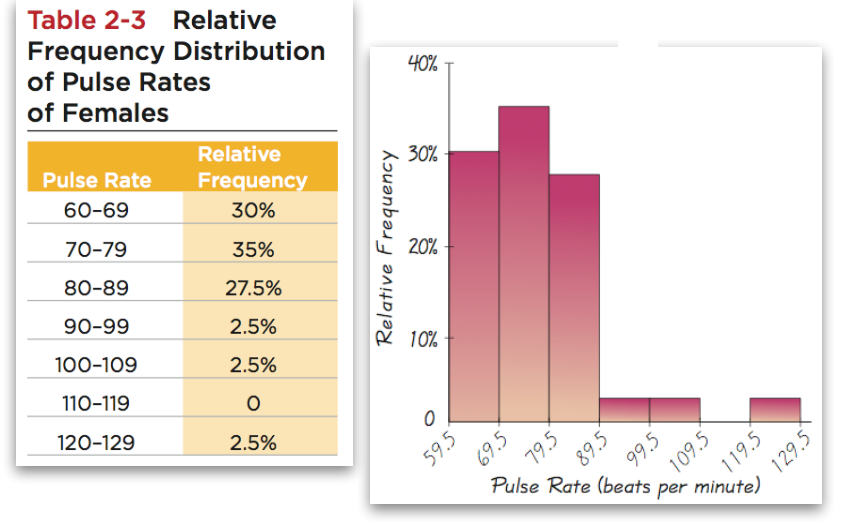

## **Critical Thinking Interpreting Histograms تفسير التفكير الناقد للرسم البياني**

———————————————————————————————————————————

Objective is not simply to construct a histogram, but rather to *understand* something about the data.

الغرض ليس مجرد لبناء الرسم البياني ، لكن بدلً من ذلك فهم بعض الشيء عن البيانات . When graphed, a normal distribution has a "bell" shape. Characteristic of the bell shape are عند الرسم ، التوزيع العادي او الطبيعي يكون على شكل الجرس ، فخصائص الشكل الجرسي :

(1) The frequencies increase to a maximum, and then decrease, and -١ التكرارات تزيد الى الحد القصى او العلى ثم تنخفض .

(2) symmetry, with the left half of the graph roughly a mirror image of the right half. ٢- التماثل ، مع النصف الايسر من الرسم البياني تقريباً صورة طبق الاصل من النصف الايمن .

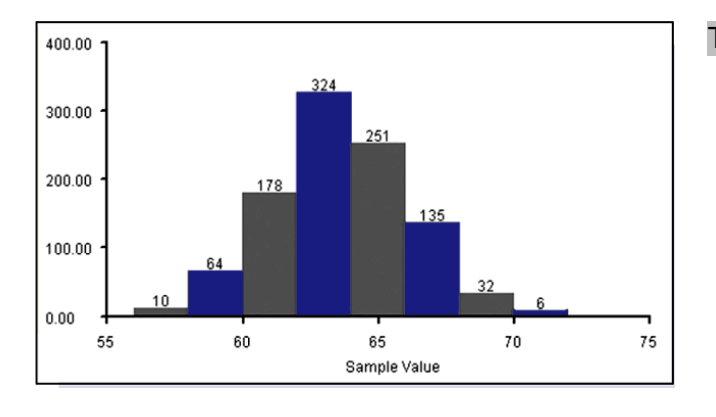

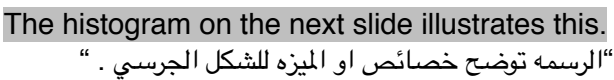

## **Key Concept الفهوم الرئيسي**

Our objective is to identify a suitable graph for representing the data set. The graph should be effective in revealing the important characteristics of the data.

هدفنا هو تحديد رسم بياني مناسبة لتمثيل مجموعة البيانات. يجب أن يكون الرسم البياني فعال في الكشف عن الخصائص الهمة للبيانات. انواعها : ———————————————————————————————————————————

———————————————————————————————————————————

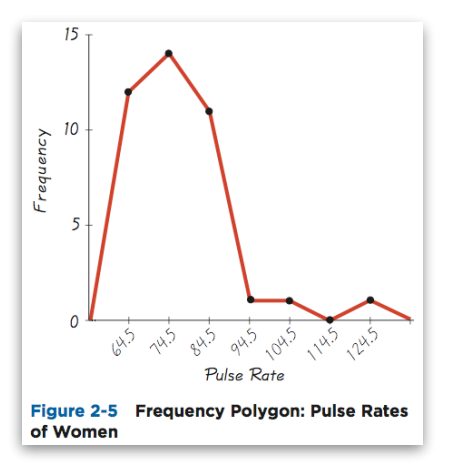

## **Frequency Polygon الضلع التكراري**

Uses line segments connected to points directly above class midpoint values.

يستخدم قِطع متصله بالنقاط مباشره فوق قيم كلاس نقطة المنتصف .

-يعني هنا يتم وضع النقاط فوق اليد بوينتز بالضبط بعدين نوصلهم مع بعض . -

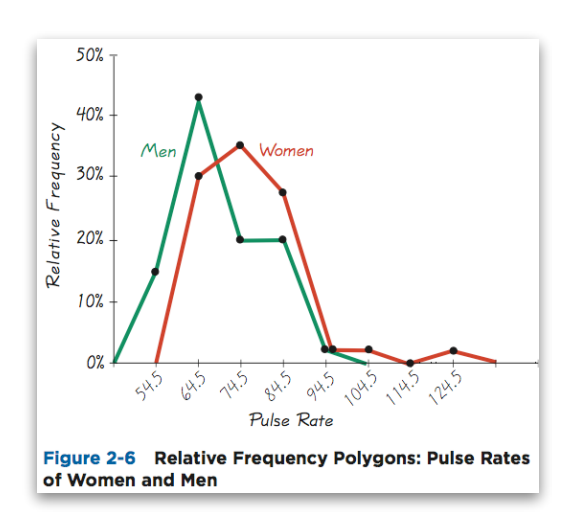

### **Relative Frequency Polygon مضلع التكرار النسبي**

Uses relative frequencies (proportions or percentages) for the vertical scale. يستخدم التكرارات النسبية (النسب أو النسب الئوية) على القياس العمودي.

- هنا استخدم القارنه بي معدل النبض للرجال و النساء حتى يبي الفرق في التمثيل -.

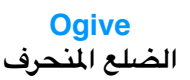

A line graph that depicts cumulative frequencies. رسم بياني الخط الذي يصور التكرارات التراكمة.

- هنا كل نقطه بتكون موافقه للمد بوينتز و التكرار التراكمي لها . -

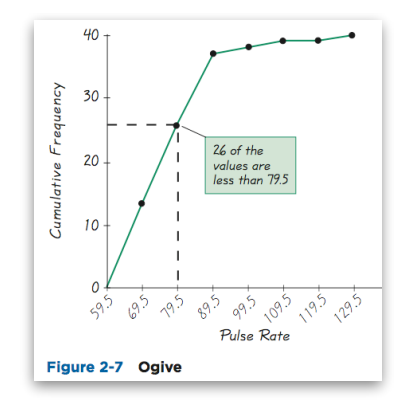

**BY : ATHA ALGHANMI.** 9 of 14

## **Dot Plot** -نوع من الرسم البياني الإحصائي-

Consists of a graph in which each data value is plotted as a point (or dot) along a scale of values. Dots representing equal values are stacked.

> يتكون من الرسم البياني الذي يتم رسم كل قيمة بيانات كنقطة (أو دوت) على طول نطاق من القيم. القيم التساويه تمثل دوتز هي مكدسه .

الكلسات <sup>و</sup> مع كل تكرار قيمه معينه بمثال-بمعنى انوه خط افقي يتم وضع فيه قيم 60 يتم وضع نقطه فوق الثانيه . -

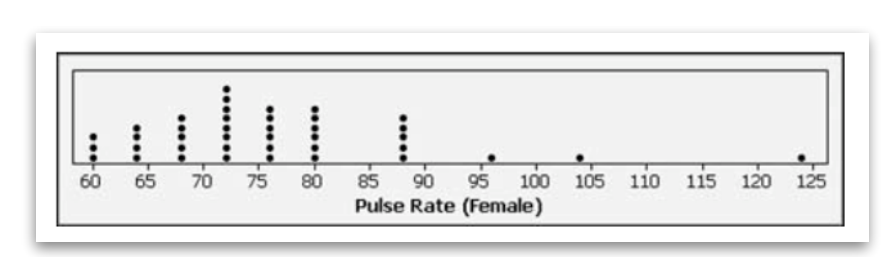

#### ——————————————————————————————————————————— **Stemplot (or Stem-and-Leaf Plot)**

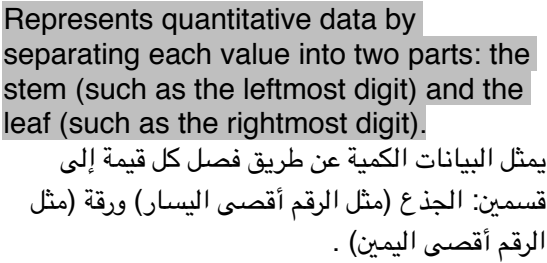

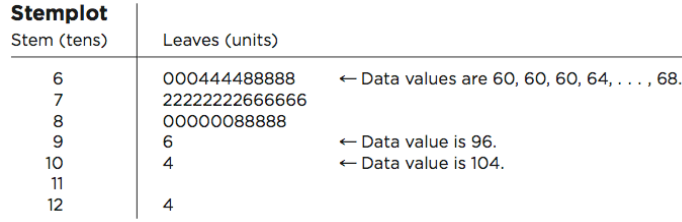

- طريقة التمثيل هنا مثل عندي 60 فيكون ال 6 يسار وهو الجذع و 0 يمي وهو الورقه . طيب لو كان عندنا 104 فيكون ال 10 هو الجذع و 4 هي الورق و هكذا . -

———————————————————————————————————————————

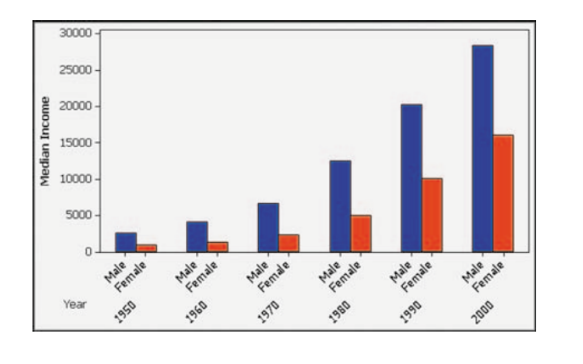

## **Bar Graph**

**شريط الرسم البياني**

Uses bars of equal width to show frequencies of categories of qualitative data. **Vertical scale** represents frequencies or relative frequencies. **Horizontal scale** identifies the different categories of qualitative data. A *multiple bar graph* has two or more sets of bars, and is used to compare two or more data sets.

يستخدم البارات متساوية العرض لظهار تكرارات فئات للبيانات النوعية. القياس العمودي يمثل التكرارات أو تكرارات النسبية.

القياس الفقي يحدد الختلف الفئات للبيانات النوعيه .

شريط الرسم البياني التعدد يمتلك اثني أو أكثر من مجموعات الشرطة، ويستخدم للمقارنة بي اثني أو أكثر من مجموعة البيانات.

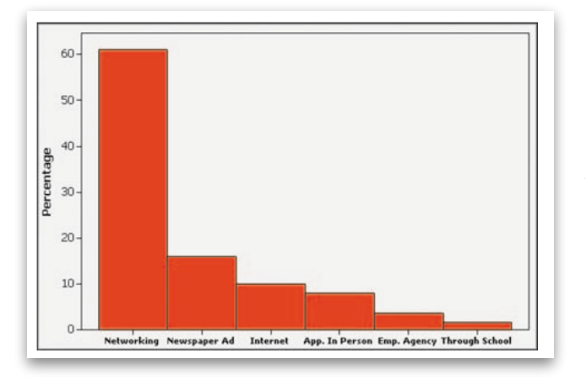

## **Pareto Chart**

A bar graph for qualitative data, with the bars arranged in descending order according to frequencies.

شریط الرسم البیاني للبیانات النوعیة، مع ترتیب الاشرطة تنازلیا وفقا لتكرارات.

- تمثل بالتنازلي یعني الي لھ تكرارات كثیر ھو الي یكون اول و ھكذا - .

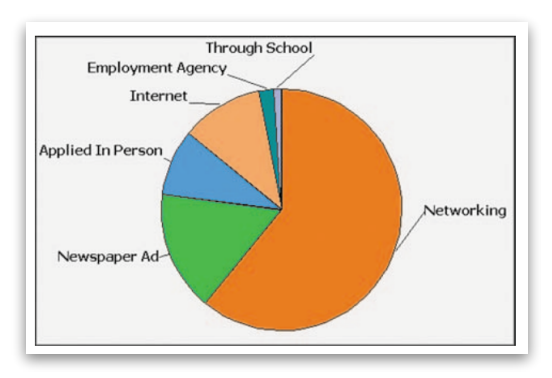

#### ——————————————————————————————————————————— **Pie Chart**

A graph depicting qualitative data as slices of a circle, size of slice is proportional to frequency count.

رسم بیاني یصور البیانات النوعیة كما شرائح من دائرة، وحجم شریحة یتناسب مع عدد التكرار . و ما ینصح ب إستخدامھ للبیانات الرقمیھ .

## **Scatter Plot (or Scatter Diagram)**

———————————————————————————————————————————

———————————————————————————————————————————

**-** البعثره بالنقاط بياني رسم**-**

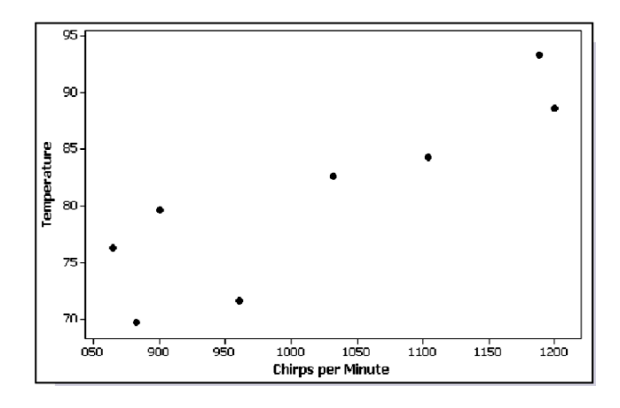

A plot of paired (*x,y*) data with a horizontal *x*-axis and a vertical *y*-axis. Used to determine whether there is a relationship between the two variables .

نقاط من البيانات القترنة (س، ص) مع الفقي محور س ومحور y العمودي. تستخدم لتحديد ما إذا كانت هناك علقة بي التغيرين.

تكون بالتمثيل بأزواج و تسمى كذا لنوه مافيه شي يربط بي النقاط .

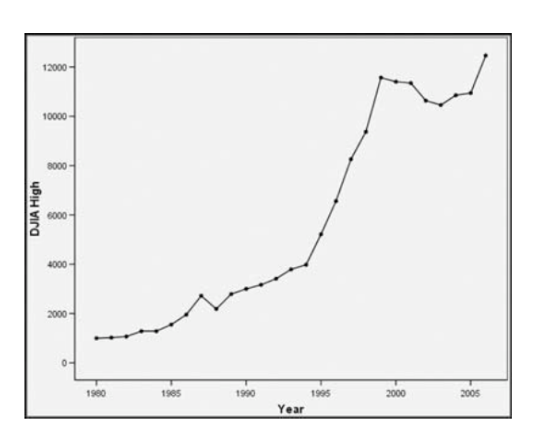

**Time-Series Graph السلسله الزمنيه للرسم البياني**

Data that have been collected at different points in time. البيانات التي ترتبط بنقاط مختلفه و تتعلق بالزمن *.* 

## **Important Principles Suggested by Edward Tufte البادئ الهامه القترحه من قبل إدوارد**

• For small data sets of 20 values or fewer, use a table instead of a graph.

لجموعات صغيرة من البيانات من 20 قيم أو أقل، استخدام جدول بدل من الرسم البياني.

• A graph of data should make the viewer focus on the true nature of the data, not on other elements, such as eye-catching but distracting design features.

رسم بياني للبيانات ينبغي أن تجعل تركيز الشاهد على الطبيعة الحقيقية للبيانات، وليس على العناصر الخرى.

- Do not distort data, construct a graph to reveal the true nature of the data. ل تشوه البيانات، ورتب او ابني الرسم البياني للكشف عن الطبيعة الحقيقية للبيانات.
- Almost all of the ink in a graph should be used for the data, not the other design elements. تقريباً جميع الحبر في الرسم البياني يجب استخدامه للبيانات ، ليس عناصر التصميم الاخرى .
- Don't use screening consisting of features such as slanted lines, dots, cross-hatching, because they create the uncomfortable illusion of movement.

ل تستخدم الفرز الكون من اليزات مثل خطوط مائلة، أو النقاط، لنها تخلق الوهم او خداع غير مريح في الحركة.

- Don't use area or volumes for data that are actually one-dimensional in nature. (Don't use drawings of dollar bills to represent budget amounts for different years.) ل تستخدم منطقة أو وحدات التخزين للبيانات التي هي في الواقع ذات بعد واحد في الطبيعة. (ل تستخدم رسومات من سندات الدولر لتمثيل مبالغ اليزانية لسنوات مختلفة.)
- Never publish pie charts, because they waste ink on non data components, and they lack appropriate scale.

ل تنشر الرسوم البيانيه الدائريه ، لنها تضيع حبر على غير مكونات البيانات ، وانها تفتقر للحجم الناسب .

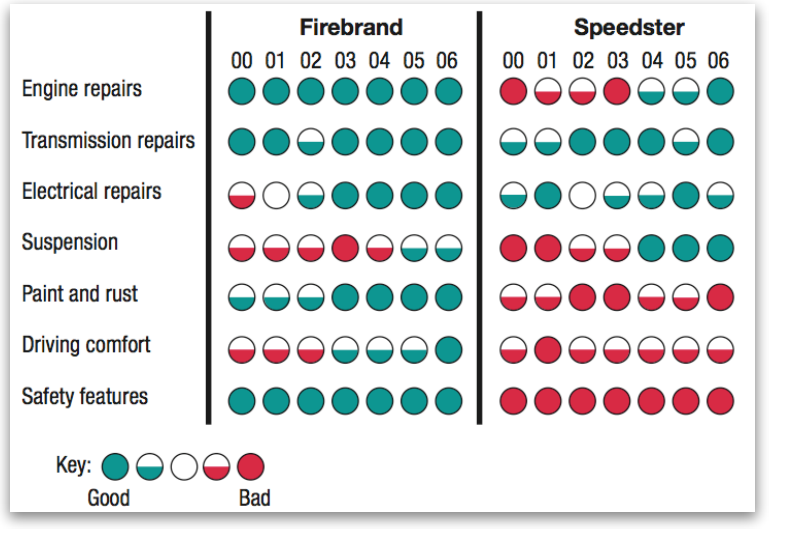

## **Car Reliability Data**

او نوع من انواع رسم البياني افضل من هدر الحبر-هذا مثال على البادئ . انوه لو استخدموا جدول و رسم دوائر و غيره .-

**: Critical Thinking: Bad Graphs : ً ً و اخيرا خامسا**

**Key Concept الفهوم الرئيسي**

———————————————————————————————————————————

Some graphs are bad in the sense that they contain errors. Some are bad because they are technically correct, but misleading. It is important to develop the ability to recognize bad graphs and identify exactly how they are misleading. بعض الرسوم البيانية سيئة بمعنى أنها تحتوي على أخطاء. بعضها سيئة لنها صحيحة من الناحية الفنية، ولكن مضللة.

ومن الهم تطوير القدرة على التعرف على الرسوم البيانية السيئة وتحديد بالضبط كيف أنها مظلله او فيها خداع .

#### **Nonzero Axis**

#### Are misleading because one or both of the axes begin at some value other than zero, so that differences are exaggerated.

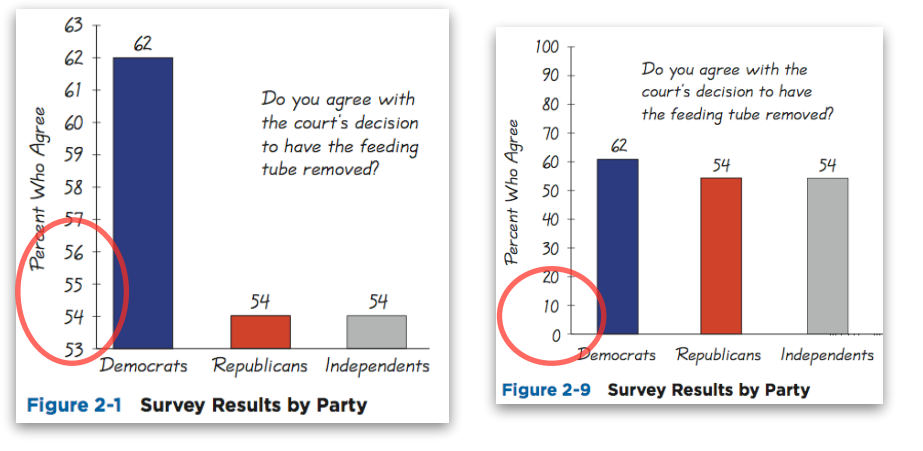

مضلله او مبهمه لنها واحد او كل من الحاور يبدأ من رقم معي ما بدت من الصفر . و الصحيح انوه يبدأ التمثيل بالصفر .

#### **Pictographs التصويريه**

———————————————————————————————————————————

are drawings of objects. Three-dimensional objects - money bags, stacks of coins, army tanks (for army expenditures), people (for population sizes), barrels (for oil production), and houses (for home construction) are commonly used to depict data.

هي رسومات من الشياء. الكائنات ثلثية البعاد - أكياس الال، وأكوام من القطع النقدية، ودبابات الجيش (للنفقات الجيش)، .والناس (تعدد السكان)، برميل (لنتاج النفط)، والنازل (لبناء منزل) وتستخدم عادة لتصوير و وصف هالبيانات.

These drawings can create false impressions that distort the data. ويمكن لهذه الرسومات خلق النطباعات الخاطئة التي تشوه البيانات.

If you double each side of a square, the area does not merely double; it increases by a factor of four; if you double each side of a cube, the volume does not merely double; it increases by a factor of eight.

اذا كنت بتمثل مربع ف ماراح يتربع راح يزيد اربع مرات ، و نفس الشيء مع الكعب لو حاولنا نربعه راح يزيد ٨ مرات .

Pictographs using areas and volumes can therefore be very misleading. وبالتالي التصويرية باستخدام الساحات والحجام تكون مضللة و مبهمه للغاية.

#### **Annual Incomes of Groups with Different Education Levels خل السنوي من الجموعات مع مستويات التعليم الختلفة**

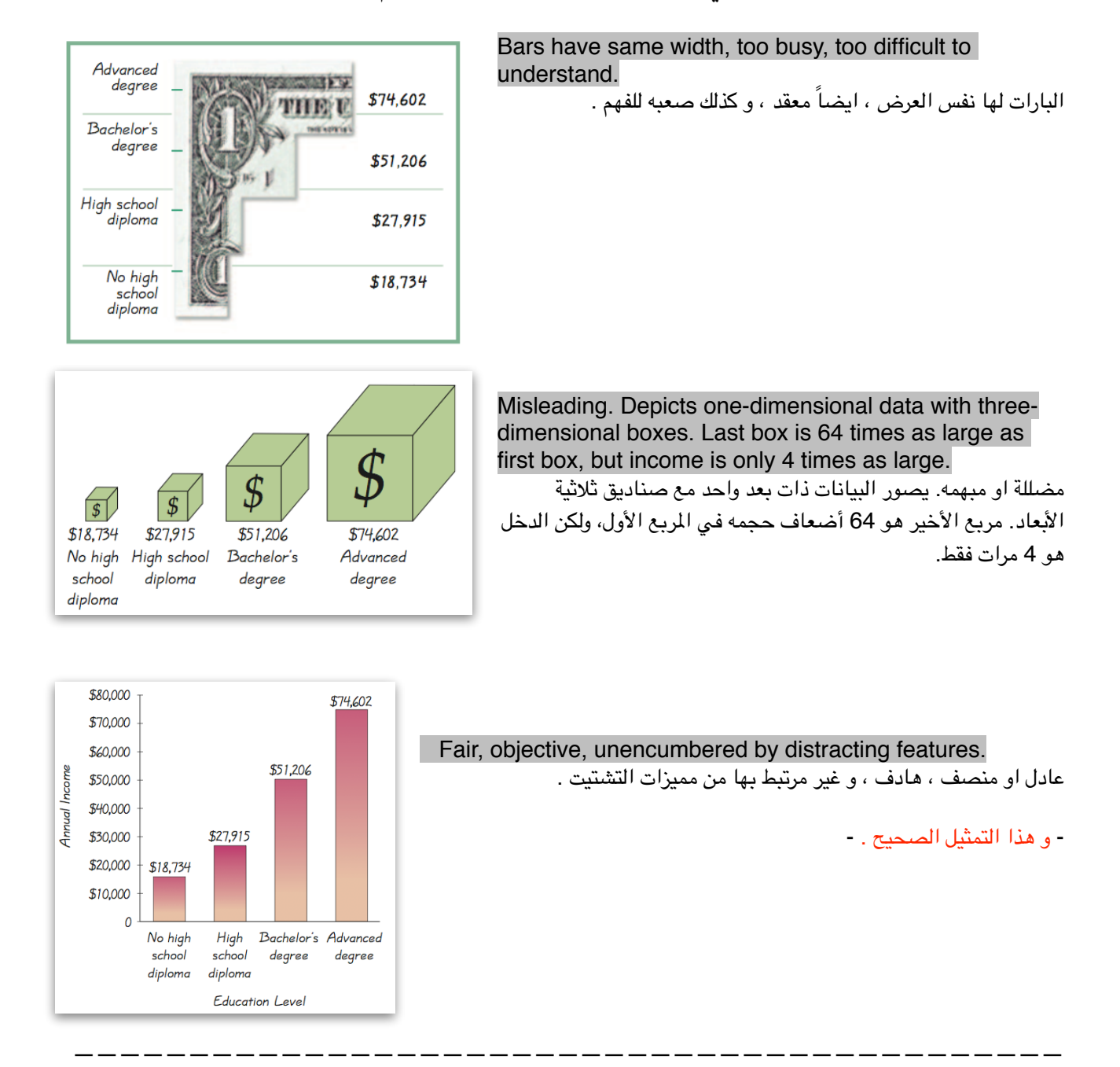

**THE END.** دعواتكم .. و فال الجميع الفَل مارك يارب .

**BY : ATHA ALGHANMI.** 14 of 14